# **L'APPROCHE DES TEXTES PAR... L'HYPERTEXTE**

#### **René COLLINOT**

#### **1. ORIGINE DU PROJET.**

Le département E.A.O. de l'E.N.N.A. PARIS-NORD n'a jamais dissocié la formation des professeurs-stagiaires de la recherche pédagogique. C'est pourquoi, dès qu'Alain SAUSTIER a commencé à développer en TURBO-BASIC le logiciel *HTX* qu'il vient de présenter (et l'on renvoie à l'article qui précède pour ce qui concerne la philosophie du produit et le vocabulaire utilisé), j'ai été rapidement conduit à un projet ambitieux, renouant avec une pratique de formateur en Lettres interrompue depuis dix ans.

C'est que l'hypertexte nous est tout de suite apparu comme l'outil informatique le mieux approprié à un apprentissage autonome de l'élève (et du professeur), dans la mesure où l'apprenant n'est pas tenu de suivre une logique programmée, qui peut être fort étrangère à ses propres démarches. Il est en effet libre de rechercher son information à sa guise, et devient le pilote d'une "hypernavigation".

Or le "formateur de formateurs", en Lettres, est confronté :

- à l'extrême diversité d'origine (lettres classiques ou modernes, mais aussi philosophie, histoire, géographie, langues, etc.) des futurs professeurs.
- à la nécessité de leur permettre de se repérer dans l'extrême diversité des textes et des médias, dont ils doivent donner la maîtrise aux élèves, et d'appliquer à chaque objet d'étude des méthodes appropriées.
- à l'urgence de trouver, pour les élèves, des situations d'apprentissage qui utilisent tous les outils que les technologies nouvelles mettent à la disposition de l'école.

Le projet s'articule donc autour de *deux modules* :

- l'un, *destiné aux enseignants*, leur offre une typologie des textes et des images, et des méthodes d'approche, dans leur préparation et en classe ;
- l'autre, *destiné à la fois aux enseignants et aux élèves,* développe des exemples d'explications de textes et d'images.

La communication entre ces deux modules se fait en sens unique, c'est à dire qu'il est possible, comme on le verra, de passer du module "PROFESSEUR" au module "ELEVE", puis de revenir de celui-ci à celuilà en demandant le retour au point de départ, ou par une succession d'appels au texte précédent, mais que l'élève partant de l'explication d'un texte ou d'une image ne peut accéder, même accidentellement, au module professeur.

## **2. ORGANISATION DE L'HYPERTEXTE**

## **A. Le module professeur**

Il offre au départ une typologie des textes et des images, bâtie de façon empirique à partir du traditionnel schéma de la communication :

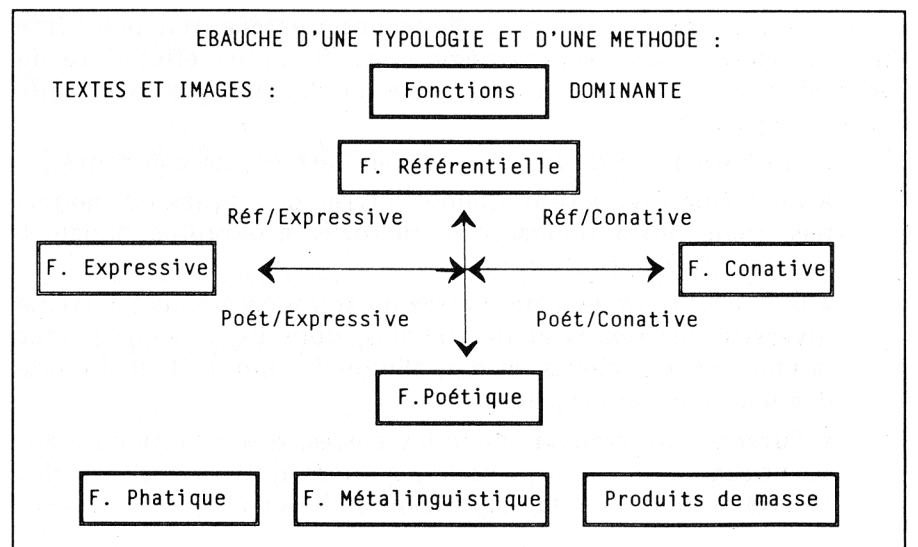

René COLLINOT COLLINOT COLLINOT Chaque mot, pointé à l'aide du clavier ou de la souris, renvoie à un texte explicatif. Si par exemple on choisit Poét/Conative, l'on est renvoyé à l'écran suivant :

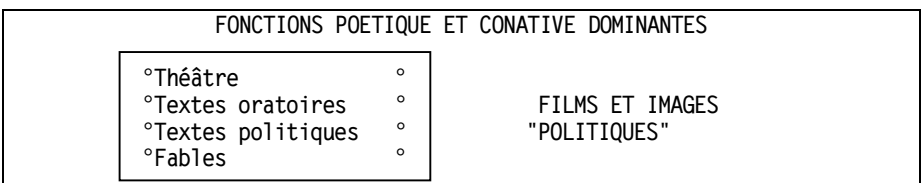

Si l'on pointe "Textes politiques", l'on est renvoyé, comme pour tous les types de textes proposés à une page qui présente :

- Les critères de reconnaissance de ce type de textes ;
- Les objectifs qui peuvent être assignés à leur étude en classe ;
- L'indication des instruments de travail les plus utiles et des méthodes d'analyse qui peuvent leur être appliquées ;
- La liste des exemples développés à l'intention des élèves (L'exemple actuellement réalisé étant le poème *LIBERTE* de Paul Eluard).

Des suggestions de travail en classe sur les principaux types de textes sont par ailleurs présentées.

### **B. Le module élèves**

Si l'on choisit donc le poème *LIBERTE* de Paul Eluard, on accède immédiatement à l'écran suivant (qui appartient en fait à un autre fichier, que les élèves peuvent consulter directement) :

#### POUR PREPARER L'EXPLICATION

```
L'étude préparatoire de ce poème peut être conduite en deux temps :
1. Description du texte
- au niveau phonique
- au niveau syntaxique
- au niveau métrique
- au niveau lexical
2. Interprétation : axes proposés
- L'auteur
- Les circonstances
- L'influence
```
Il a paru nécessaire, en effet, de fournir à l'élève des repères qui lui permettent de s'orienter et de structurer sa recherche. Ils sont d'autant plus accessibles qu'il peut à chaque instant revenir soit au texte précédent, soit au texte de départ.

Bien entendu, chaque rubrique renvoie à d'autres textes, dont bien des mots, à leur tour, permettent d'autres requêtes, etc.

Ajoutons qu'il est possible :

- *à chaque instant* :
	- de poser une question ;
	- de placer un signet pour revenir à un texte jugé important ;
	- de tirer un texte sur imprimante, ou de le sortir en fichier, ou en "bloc note" pour le retravailler ou le commenter grâce à un éditeur qui peut être appelé dans une fenêtre ;
	- de consulter la liste des mots qui ont été demandés, parmi lesquels sont signalés ceux pour lesquels aucune explication n'a été prévue, et ceux... dont l'explication figure dans le texte consulté ;
	- de connaître l'état de la "pile", c'est-à-dire la liste des fichiers consultés.

- *en fin de session* :

- d'enregistrer ce parcours, ce qui nous a permis :
	- de constater que des mots tels que "littérature engagée" (ce n'est plus évident!), "genêts" (dans le poème) ou "strophe" ou "parti communiste", ou "prose", "artifice typographique" étaient demandés par tous avec insistance, et de remédier à ces lacunes ;
	- d'analyser l'activité des équipes et de la confronter à leur production écrite.

## **C. Etat et perspectives du projet**

Les améliorations en cours portent sur les points suivants :

- accès (dans une fenêtre) à un "bloc-note" qui permettrait à l'élève de recueillir des extraits et d'écrire ses propres commentaires, puis de les imprimer.
- à plus long terme : intégration de l'image.

En l'état actuel (juin 91), 2 autres fichiers existent :

- Les premières lignes de *l'EMILE* de Jean-Jacques Rousseau (texte à fonctions référentielle/conative dominantes, genre "Didactique"), textes d'Anne-Marie LE CORGUILLE, professeur à l'E.N.N.A. ;

René COLLINOT COLLINOT

- Le sonnet "*Las, où est maintenant ce mépris de Fortune*", de Du Bellay (texte à fonctions expressive/poétique dominantes, genre "Poésie lyrique"), textes de l'auteur de cet article ;

Enfin, un hypertexte particulièrement développé, concernant la nouvelle *DEUX AMIS*, de Maupassant, est prêt... sur le papier (textes à fonction poétique dominante, genre "Récit (message narratif)", textes de HUBERT LESIGNE, professeur à l'E.N.N.A.

Un effort considérable doit être fait, dans les mois qui viennent, pour offrir au moins un échantillon de chaque type de textes recensés et se prêtant à une *activité de lecture* en classe, soit une vingtaine environ : l'étude des textes appelant plutôt des *activités d'expression écrite* (comme le procès verbal ou les petites annonces, qui figurent dans la typologie), est en effet exclue du projet actuel.

Quant aux images, leur traitement ne peut être envisagé qu'à plus longue échéance : gourmandes de mémoire, elles supposent en effet des supports puissants qui sont loin d'être répandus dans nos établissements, tels que le disque compact, ou même qui n'existent pas encore sur le marché, en ce qui concerne les films.

### **3. L'UTILISATION EN CLASSE.**

#### **A. Les suggestions de l'hypertexte :**

L'enseignant dispose, pour chaque type de texte, d'une liste non limitative de démarches pédagogiques. Dans le cas de *LIBERTE*, on lui suggère d'orienter l'activité de la classe sur les pistes suivantes :

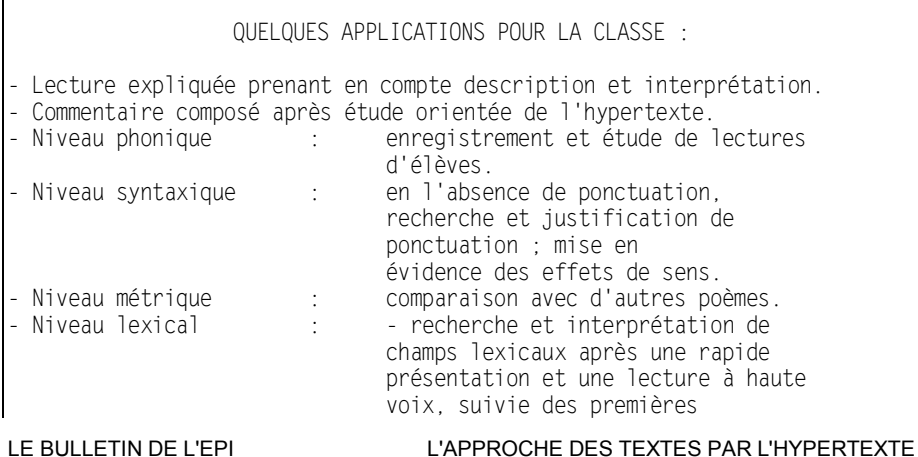

105

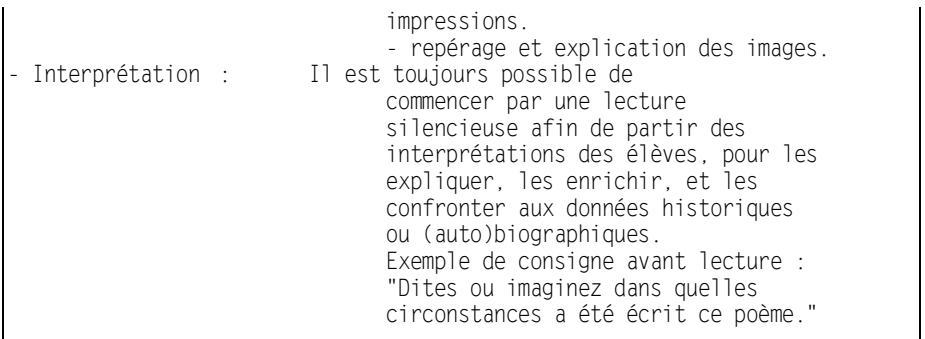

Comme on le voit, ces orientations permettent au professeur de faire exploiter directement l'hypertexte aux élèves à un moment donné du travail de la classe ou, s'ils ne disposent pas de machines, de tirer parti lui-même des ressources du logiciel qu'il aura seul consulté.

### **B. Résultats des premières observations**

D'une première expérimentation faite en décembre 1990, on peut tirer - avec les réserves qui s'imposent - les enseignements suivants :

## *1) Les élèves s'adaptent sans difficulté à l'hypernavigation.*

Il s'agissait d'une classe de 14 élèves du Bac Professionnel *"Maintenance de l'Audiovisuel électronique"*, travaillant sur 10 machines, qui presque tous prenaient contact pour la première fois avec des P.C., et invités à rédiger un commentaire (préparation à l'épreuve du bac) sur un sujet donné par leur professeur.

Le nombre de requêtes nous a étonnés : il va de 46 (pour l'un des deux élèves travaillant seuls) à 312, avec une moyenne de 145, au cours d'une séance de deux heures dont la deuxième était essentiellement consacrée à ébaucher par écrit le commentaire demandé par le professeur. Il est vrai que sont ici comptabilisés les retours au point de départ ou au texte précédent, qui représentent 23 à 41% de l'ensemble.

### *2). Presque tous les groupes ont parcouru entièrement le "sommaire"*

C'est-à-dire qu'ils ont pris en compte toutes les approches proposées; un seul a omis le "niveau métrique".

#### *3) L'hypertexte n'a pas été consulté au hasard ou par jeu :*

L'exploitation en est toujours partielle (11 à 33 boutons - non matérialisés - consultés, soit une moyenne de 18 sur 64 disponibles dans le fichier principal, sans compter les 6 textes contenus dans des fichiers annexes, parce que le travail des élèves a été orienté par la question posée : il n'y a pas eu "papillonnement", mais appel fréquent aux mêmes boutons, ce qui témoigne d'une lecture attentive et active.

Enfin les appels "inutiles" (demande d'explication sur un mot... qui est justement expliqué dans le texte affiché sur l'écran) sont rares, et même inexistants pour la moitié des équipes.

## *4) Il paraît difficile d'établir des corrélations entre les chiffres recueillis.*

On observe tout au plus que les 5 équipes qui font le plus de requêtes sont aussi celles qui font appel au plus grand nombre de "boutons" différents, mais les "rendements" (pourcentage d'appels *utiles* par rapport au nombre d'appels du groupe) ne concordent guère.

On notera enfin que les appels "inutiles" sont plus importants de la part de ces 5 équipes, à une notable exception près (108 appels, aucun inutile, et des retours nombreux aux mêmes "boutons").

## *5) Des lacunes significatives mais peu nombreuses sont apparues dans l'hypertexte :*

Nous les avons déjà signalées : il est certain que le logiciel d'Alain Saustier peut révéler au maître des besoins qui ne lui seraient pas nécessairement apparus dans la pratique ordinaire de la classe. Les appels non satisfaits ont été très nombreux, parce que renouvelés, pour le même mot, à de très nombreuses reprises et de diverses manières (en particulier en utilisant la possibilité qui est donnée aux apprenants par le logiciel de poser des questions). Le "refus de répondre de la machine" peut aboutir à l'exaspération de l'élève et même à l'injure ("ta mère"), qu'elle enregistre consciencieusement !

Heureusement, le professeur étant présent, c'est vers lui que l'on s'est finalement tourné, comme toujours en salle d'informatique.

## **4. PUISQUE IL EST BIEN TROP TÔT POUR CONCLURE...**

L'on pourra s'étonner du caractère à la fois trop elliptique et trop allusif du compte-rendu de la seule expérimentation qui ait été encore

faite. C'est que le professeur de cette classe, Thierry BECKER, a promis sa contribution à l'EPI, et que l'on s'est contenté de donner ici le point de vue de l'auteur, qui ne connaissant pas les élèves, n'a pu juger par luimême de l'impact du produit sur la qualité de leur travail.

Le chantier ouvert est immense et prometteur : une entreprise comme celle qui vient d'être décrite suppose, rien que pour les textes, des milliers d'heures de travail, et une équipe soudée autour du projet, dont les postulats sont - par nature - discutables.

Mais une chose est sûre : l'outil lui-même (le "SGHT" fourni par Alain Saustier), d'ores et déjà opérationnel, et riche de potentialités, est particulièrement bien adapté aux fins pédagogiques pour lesquelles il a été conçu, et son utilisation n'est certainement pas limitée à l'enseignement du français...

> René COLLINOT Professeur à l'E.N.N.A. PARIS-NORD Département E.A.O. 93206 SAINT-DENIS